# **Lekérdezések az SQL-ben 3.rész**

Tankönyv: Ullman-Widom: Adatbázisrendszerek Alapvetés Második, átdolgozott kiadás, Panem, 2009

6.3. Alkérdések6.3.1-6.3.3. Alkérdések a WHERE-ben<br>6.3.4. Karrelált alkárdásak, kiártákolás 6.3.4. Korrelált alkérdések, kiértékelés6.3.5. Alkérdések a FROM záradékban

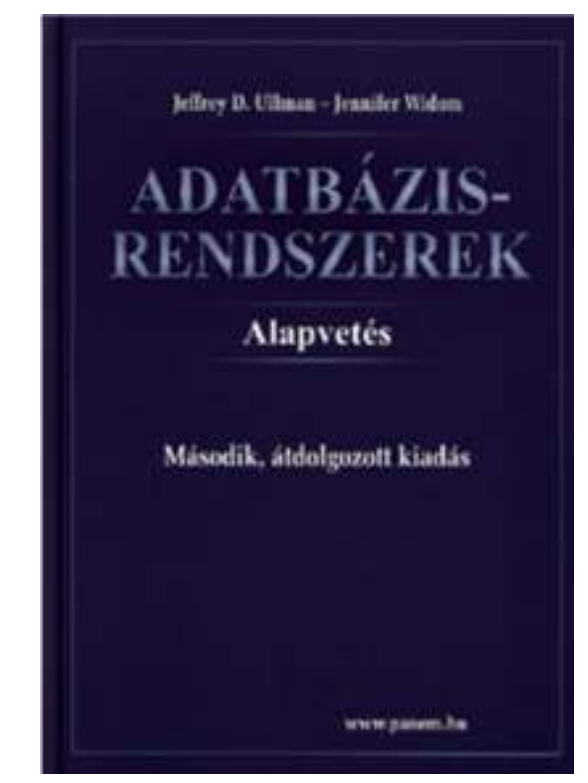

--később jön: Lekérdezések az SQL-ben 5.részben:<br>2.6.6.3.8.Összakszesekések (külső is) az SQL ben 6.3.6-6.3.8 Összekapcsolások (külső is) az SQL-ben

# **Alkérdések**

- A FROM listán és a WHERE záradékban (valamint később lesz a HAVING záradékban) zárójelezettSELECT-FROM-WHERE utasításokat (alkérdéseket) is használhatunk.
- Szintaktikus alakja: zárójelbe kell tenni a lekérdezést
- Hol használható? Ott, ahol relációnevet használunk:
- (1) WHERE (és HAVING) záradékban: kifejezésekben, feltételekben
- (2) FROM listában: új listaelem (rel.név változó SQL-ben) (lekérdezés) [AS] sorváltozó

Ez felel meg annak, ahogyan a relációs algebrában tetsz.helyen használhattuk a lekérdezés eredményét.

# **Alkérdések a WHERE záradékban**

#### WHERE záradékban:

- (i) Az alkérdés eredménye egyetlen skalárérték, vagyis az alkérdés olyan, mint a konstans, ami egy új elemi kifejezésként tetszőleges kifejezésben használható.
- (ii) Skalár értékekből álló multihalmaz logikai kifejezésekben használható: [NOT] EXISTS (lekérdezés)kifejezés [NOT] IN (lekérdezés)kifejezés Θ [ANY | ALL] (lekérdezés)

(iii) Teljes, többdimenziós tábla a visszatérő érték: [NOT] EXISTS (lekérdezés)(kif<sub>1</sub>, … kif<sub>n</sub>) [NOT] IN (lekérdezés)

# **Alkérdések a WHERE záradékban**

- $\blacktriangleright$  Milyen változók szerepelhetnek egy alkérdésben?
	- $\blacktriangleright$ Lokális saját változói a saját FROM listáról
	- Külső kérdés változói: ekkor az alkérdés korrelált.

#### **Szemantikája**

- Ha az alkérdés nem korrelált, önállóan kiértékelhető és ez az eredmény a külső kérdés közben nem változik, a külső kérdés szempontjából ez egy konstanstábla, akkor a kiértékelés mindig a legbelsőből halad kifelé.
- Korrelált alkérdés, amely többször kerül kiértékelésre, minden egyes kiértékelés megfelel egy olyan értékadásnak, amely az alkérdésen kívüli sorváltozóból származik (ezt később, példákon keresztül mutatjuk be)

#### **Skalár értéket visszaadó alkérdések**

- > Ha egy alkérdés biztosan egy attribútumon egy sort ad vissza eredményként (egyelemű), akkor úgy használható, mint egy konstans érték.
	- az eredmény sornak egyetlen oszlopa van.
	- Futásidejű hiba keletkezik, ha az eredmény nem tartalmaz sort, vagy több sort tartalmaz.
- $\blacktriangleright$  **Példa:** Felszolgál(bár, sör, ár) táblában keressük meg azokat a bárokat, ahol a Miller ugyanannyiba kerül, mint Joe bárjában a Bud.
- $\blacktriangleright$  Két lekérdezésre biztos szükségünk lesz: 1. Mennyit kér Joe a Budért?
	- 2. Melyik kocsmákban adják ugyanennyiért a Millert?

#### **Skalár értéket visszaadó alkérdések**

```
Példa: Felszolgál(bár, sör, ár) táblában keressük meg 
    azokat a bárokat, ahol a Miller ugyanannyiba kerül, mint Joe bárjában a Bud.SELECT bárFROM FelszolgálWHERE sör ='Miller' AND
       ár = (SELECT ár
            FROM FelszolgálWHERE bár ='Joe''s bar'
                    AND sör ='Bud');
Ennyit kérJoe a Budért.
```
# **Tk.példa: Skalár értéket adó alkérdések**

```
 Csillagok háborúja film gyártásirányítója: 
 SELECT névFROM GyártásIrányítóWHERE azonosító = (SELECT producerAzonFROM FilmekWHERE cím = 'Csillagok háborúja');
```
**Skalár értékekbıl álló multihalmazt visszaadó alkérdések: ANY mővelet**

- *x* = ANY(alkérdés) akkor és csak akkor igaz, ha x egyenlő az alkérdés legalább egy sorával.
	- = helyett bármilyen aritmetikai összehasonlítás szerepelhet.
- Példa: *x* > ANY(alkérdés) akkor igaz, ha x nem az alkérdés legkisebb elemével azonos.
	- Itt az alkérdés sorai egy mezőből állnak.

**Skalár értékekbıl álló multihalmazt visszaadó alkérdések: ALL mővelet**

- *x* <> ALL(alkérdés) akkor és csak akkor igaz, ha x az alkérdés egyetlen sorával sem egyezik meg.
- <> helyett tetszőleges összehasonlítás szerepelhet.
- Példa: *x* >= ALL(alkérdés) x az alkérdés eredményének maximum értékével azonos.

#### **Példa: ALL**

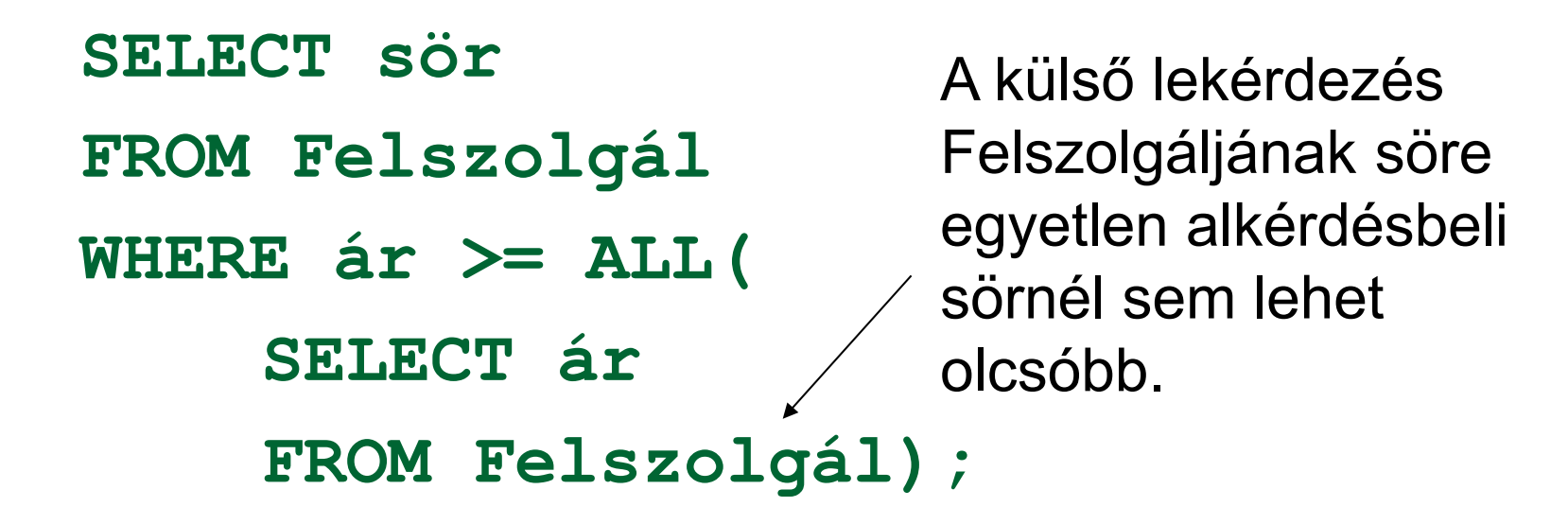

# **Az IN mővelet a WHERE záradékban**

- sor IN (alkérdés) akkor és csak akkor igaz, ha a sor eleme az alkérdés eredményének.
	- **▶ Tagadás: sor NOT IN (alkérdés).**
- Az IN-kifejezések a WHERE záradékban jelenhetnek meg Példa:

```
SELECT *FROM SörökWHERE név IN (SELECT sör
                  FROM KedvelWHERE név ='Fred');
A sörök, melyeket Fred kedvel.
```
# **Tk.példa: Sorokat tartalmazó feltételek**

 Harrison Ford filmjeinek gyártásirányítója: **SELECT név FROM GyártásIrányítóWHERE azonosító IN(SELECT producerAzonFROM Filmek WHERE (cím, év) In(SELECT filmCím, filmévFROM SzerepelBenneWHERE színész = 'Harrison Ford'** 

**);**

**)** 

# **Mi a különbség?**

- **SELECT a**
- **FROM R, S**
- **WHERE R.b = S.b;**

#### **SELECT aFROM RWHERE b IN (SELECT b FROM S);**

#### **IN az R soraira vonatkozó predikátum**

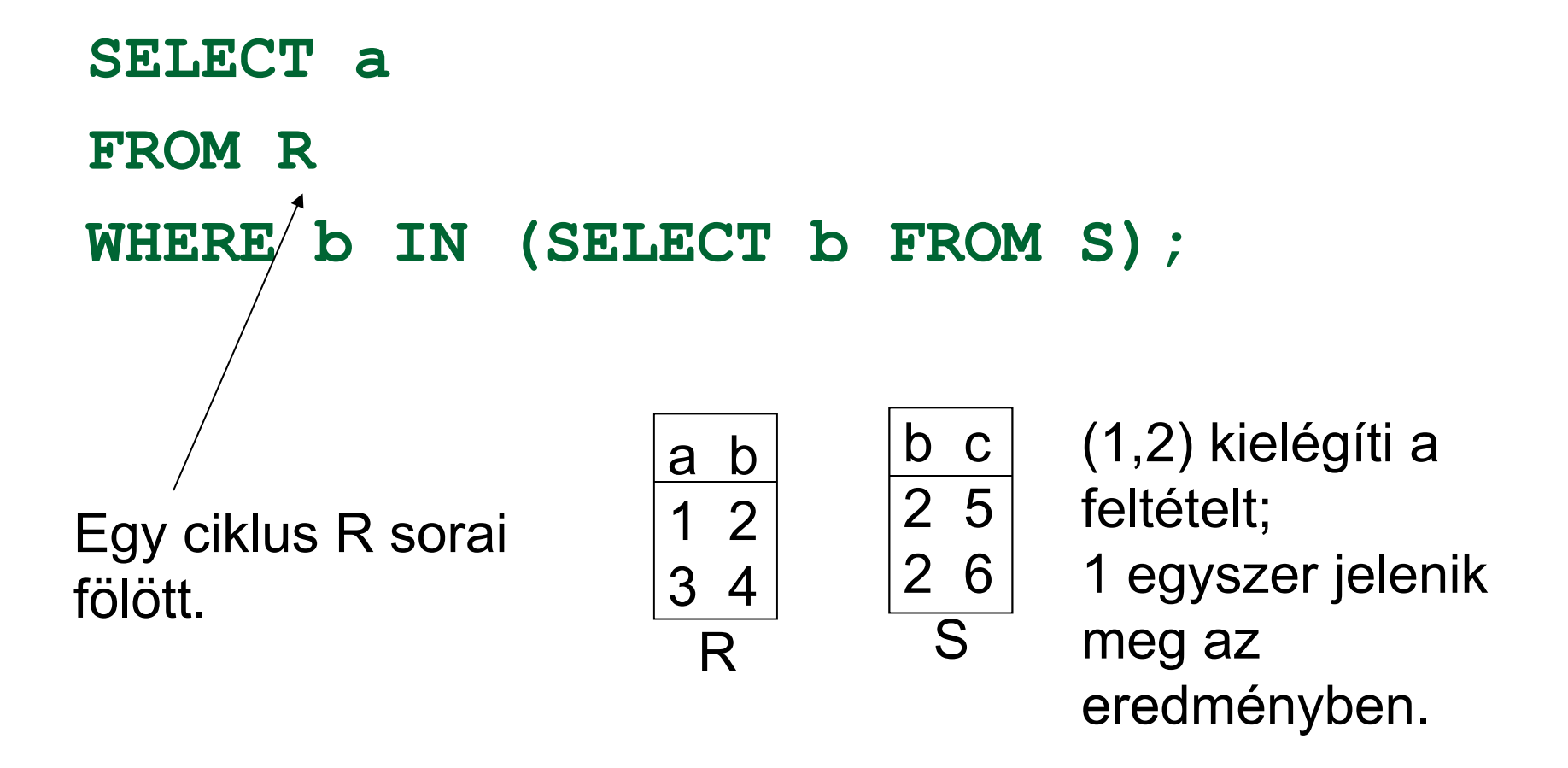

#### **Itt <sup>R</sup> és S sorait párosítjuk**

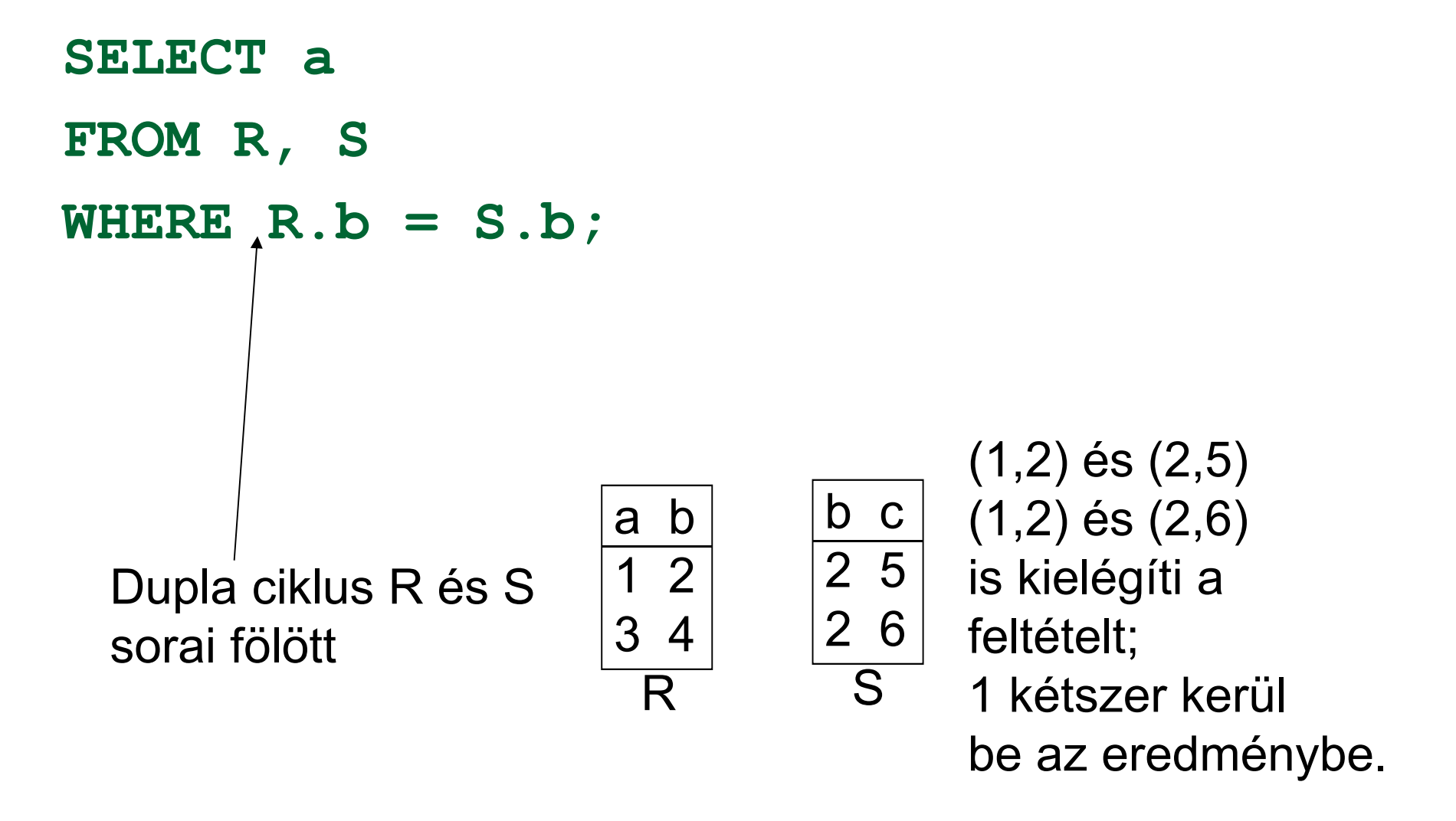

# **Az EXISTS mővelet a WHERE-ben**

- ► EXISTS (alkérdés) akkor és csak akkor igaz, ha az alkérdés eredménye nem üres.
	- Tagadása: NOT EXISTS (alkérdés)
- > Példa: A Sörök(név, gyártó) táblában keressük meg azokat a söröket, amelyeken kívül a gyártójuk nem gyárt másikat.
- Ez korrelált alkérdés, többször kerül kiértékelésre, a külső tábla minden sorára kiértékeljük az alkérdést.
- A korrelált lekérdezések használata közben figyelembe kell vennünk a nevek érvényességi körére vonatkozó szabályokat.

### **Példa: EXISTS**

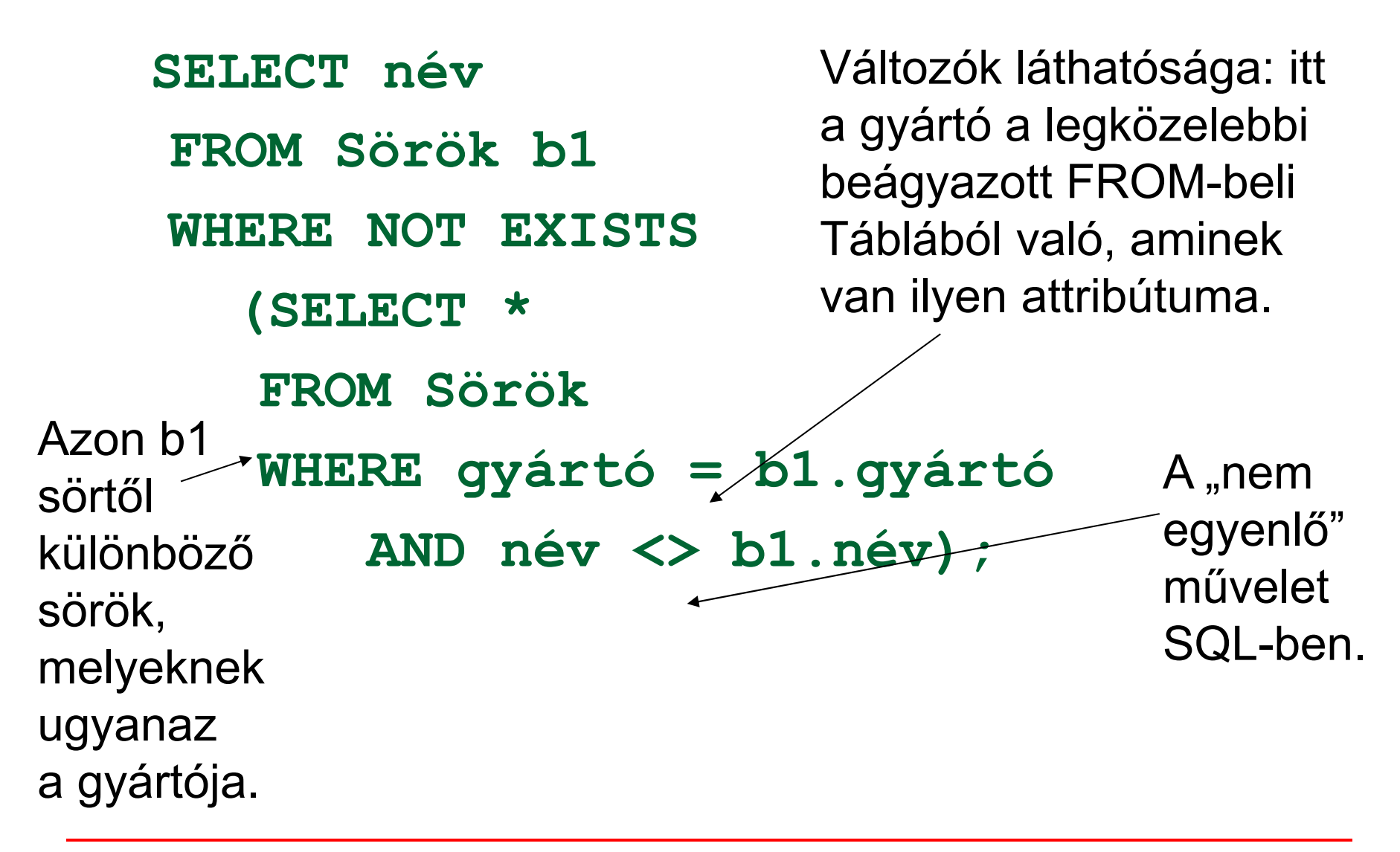

# **Tk.példa: Korrelált alkérdés**

 A több, mint egyszer előforduló filmcímek megkeresése: **SELECT DISTINCT címFROM Filmek AS RégiWHERE év < ANY(SELECT évFROM FilmekWHERE cím = Régi.cím);**

# **Alkérdések a FROM záradékban**

- A FROM listán és a WHERE záradékban valamint a HAVING záradékban zárójelezett SELECT-FROM-WHERE utasításokat (alkérdéseket) is használhatunk.
- (1) A gyakorlaton az I.ZH-ban csak a WHERE záradékban valamint a HAVING záradékban lehet használni majd alkérdéseket, FROM listán nem! A nézettáblákkal és az ún.inline nézetekkel való megoldások csak II.ZH-ban.
- (2) FROM listában: a tényleges relációk helyett alkérdések, másodnevet adunk, ezzel tudunk a soraira hivatkozni. FROM új listaelem: (lekérdezés) [AS] sorváltozó

Ez felel meg annak, ahogyan a relációs algebrában tetsz.helyen használhattuk a lekérdezés eredményét.

<sup>03</sup>C\_SOL3alkerd // Adatbázisok-1 előadás // Ullman (Stanford) tananyaga alapján // Hajas Csilla (ELTE IK)

### **Alkérdések használata FROM listán**

- > FROM záradékban alkérdéssel létrehozott ideiglenes táblát is megadhatunk. Ilyenkor a legtöbb esetben meg kell adnunk a sorváltozó nevét. **Szintaktikus alakja**: (lekérdezés) [AS] sorváltozó
- **Szemantikája**: A FROM záradékban kiértékelődik az alkérdés, utána a sorváltozót ugyanúgy használjuk, mint a közönséges adatbázis relációkat.
- **Példa:** Keressük meg a Joe's bár vendégei által kedvelt söröket (a feladatnak sok megoldása van)

### **Alkérdések használata FROM listán**

- FROM záradékban alkérdéssel létrehozott ideiglenes táblát is megadhatunk. Ilyenkor a legtöbb esetben meg kell adnunk a sorváltozó nevét.
- **Példa:** Keressük meg a Joe's bár vendégei által kedvelt söröket.Sörivók, akik látogatják

**SELECT sörFROM Kedvel, (SELECT névFROM LátogatWHERE bár <sup>=</sup>'Joe''s bar')JD WHERE Szeret.név = JD.név;** Joe's bárját.